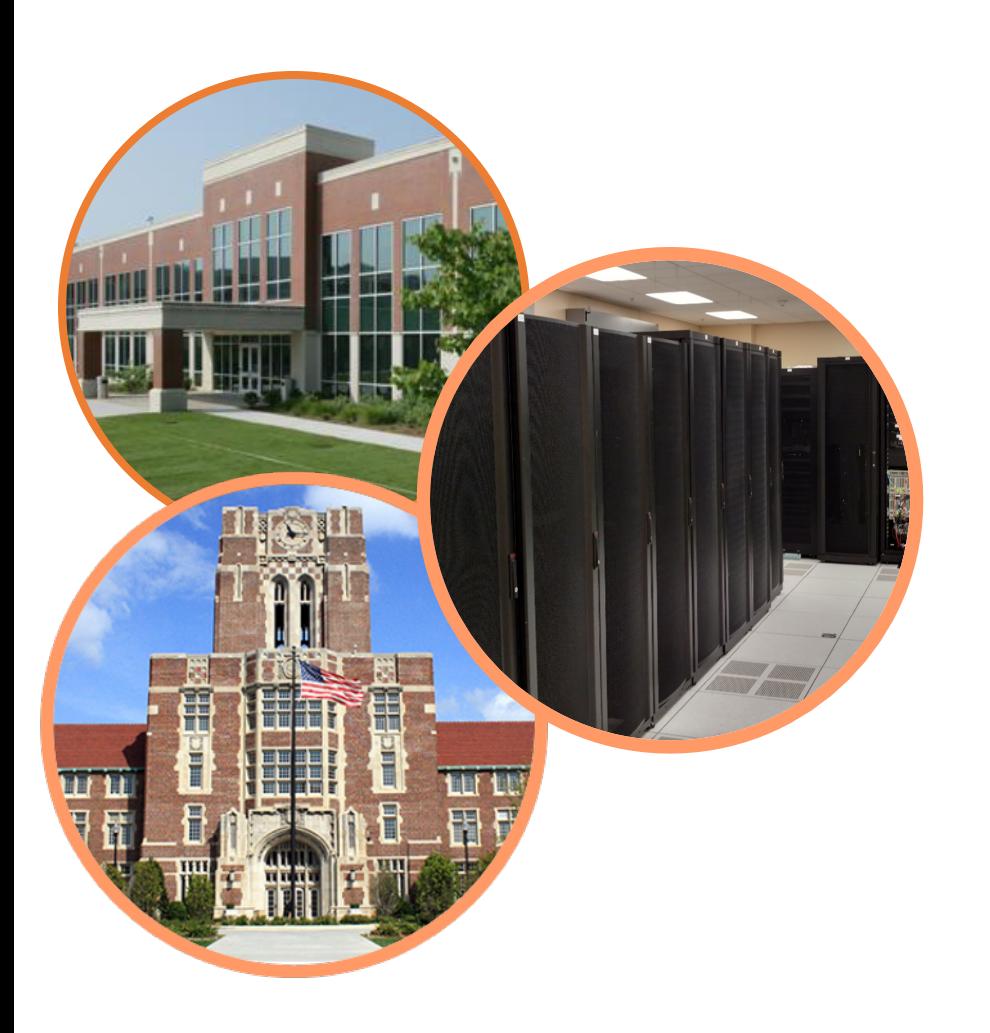

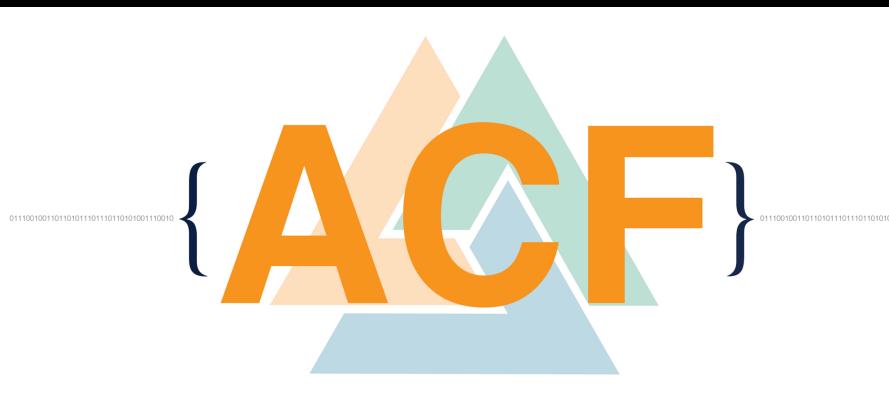

## Software Tools

#### ACF Spring HPC Training Workshop Match 15-16, 2016

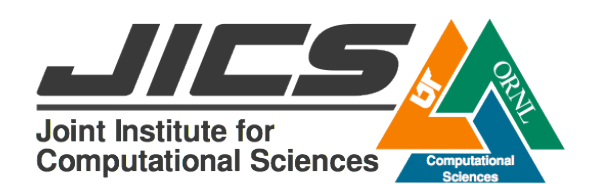

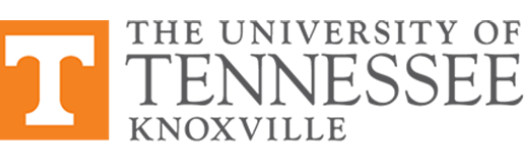

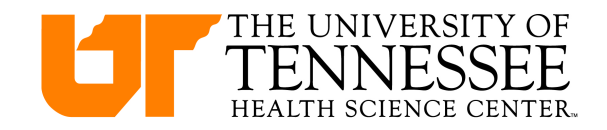

### IPM – Integrated Performance Monitoring

- portable
- low-overhead
- selectable details at runtime
- various text and web reports.

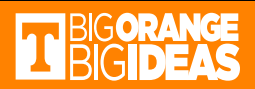

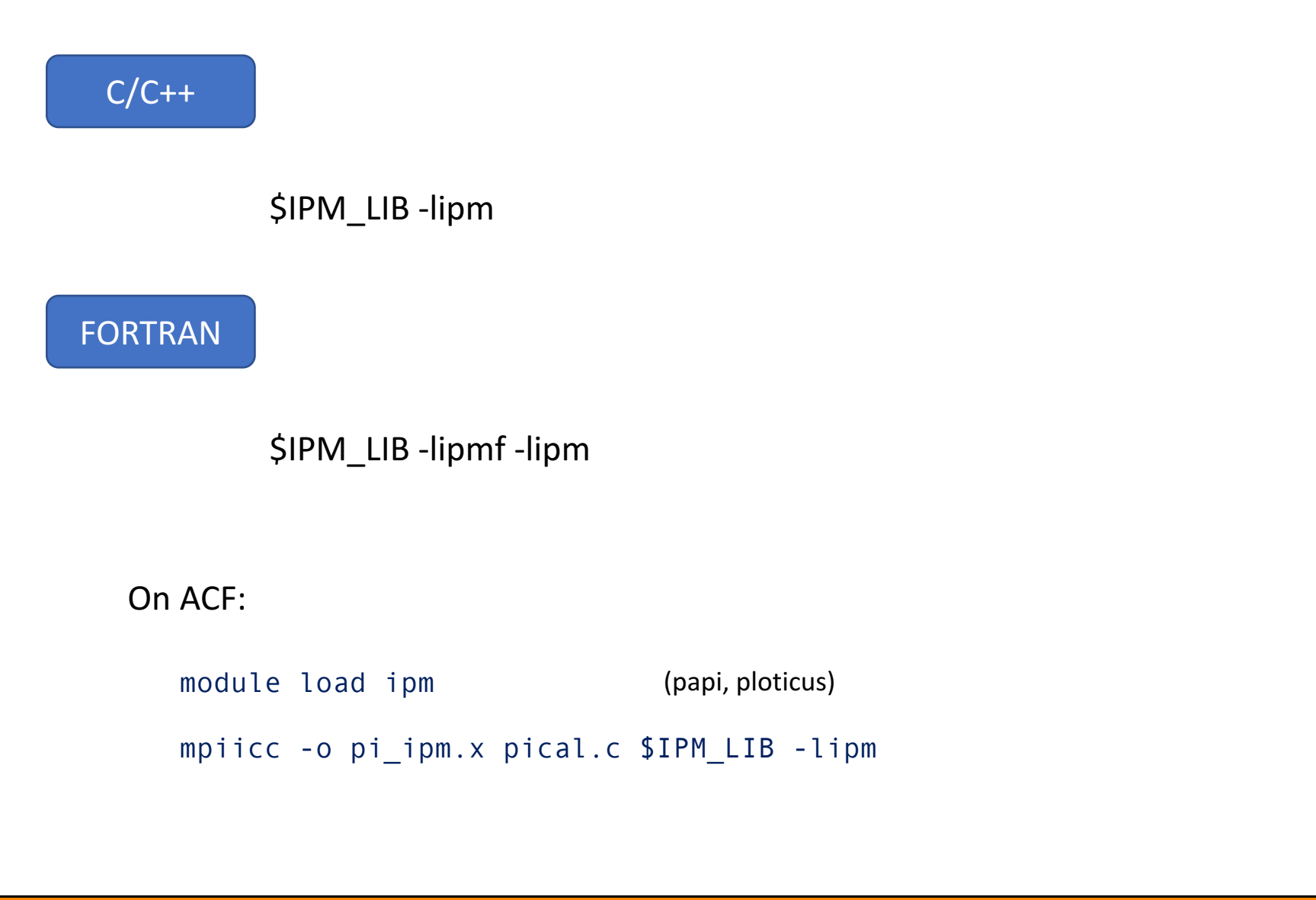

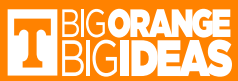

### Output

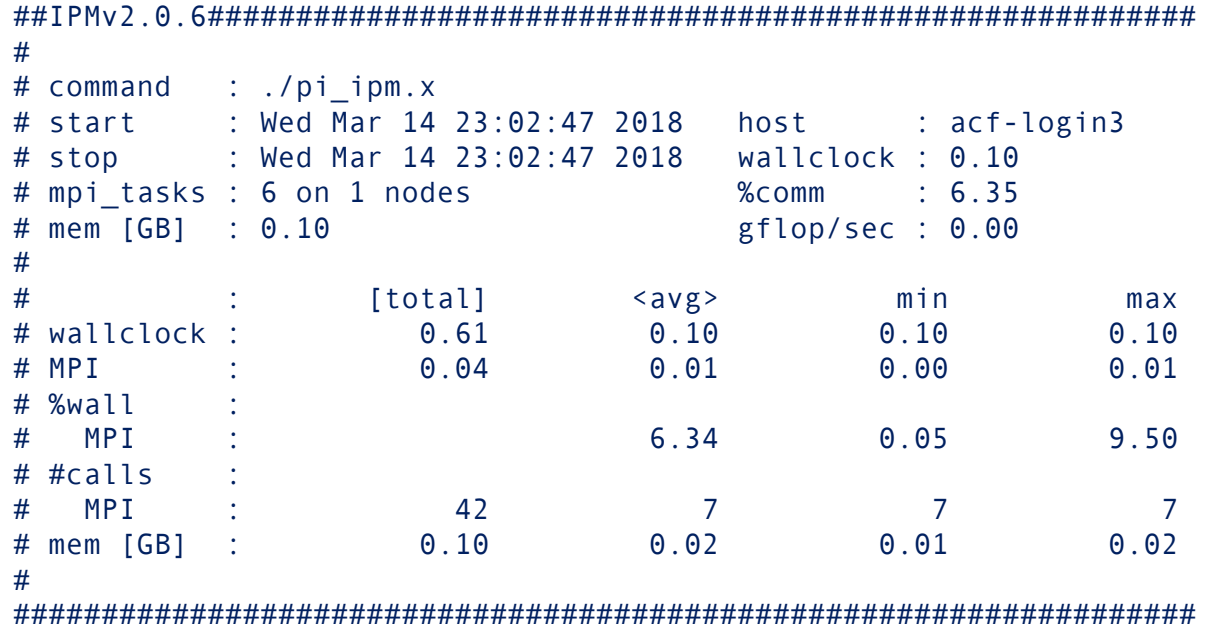

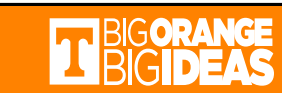

### IPM REPORT controls the verbose level

#### export IPM\_REPORT=terse(default), full, none

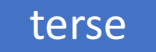

Aggregate wallclock time, memory usage and flops are reported along with the percentage of wallclock time spent in MPI calls

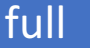

Each HPM counter is reported as are all of wallclock, user, system, and MPI time. The contribution of each MPI call to the communication time is given.

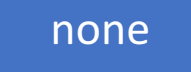

No report

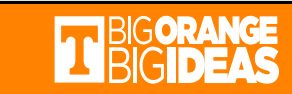

### IPM\_REPORT=full

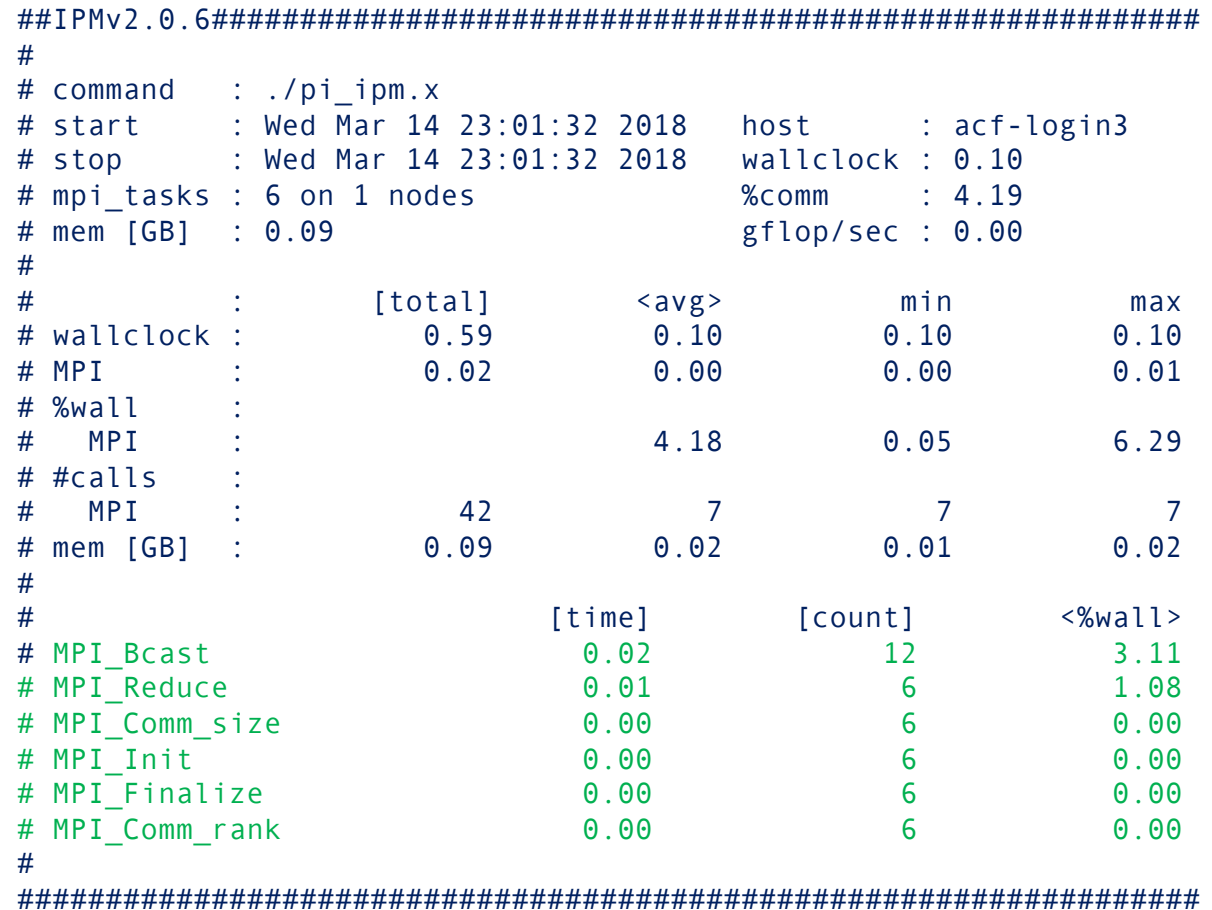

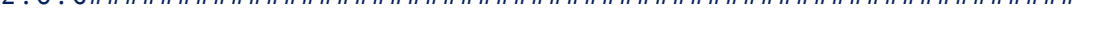

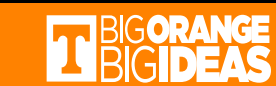

### ipm\_parse to get graphic report

#### ipm\_parse -html junwenli.1521082223.ipm.xml

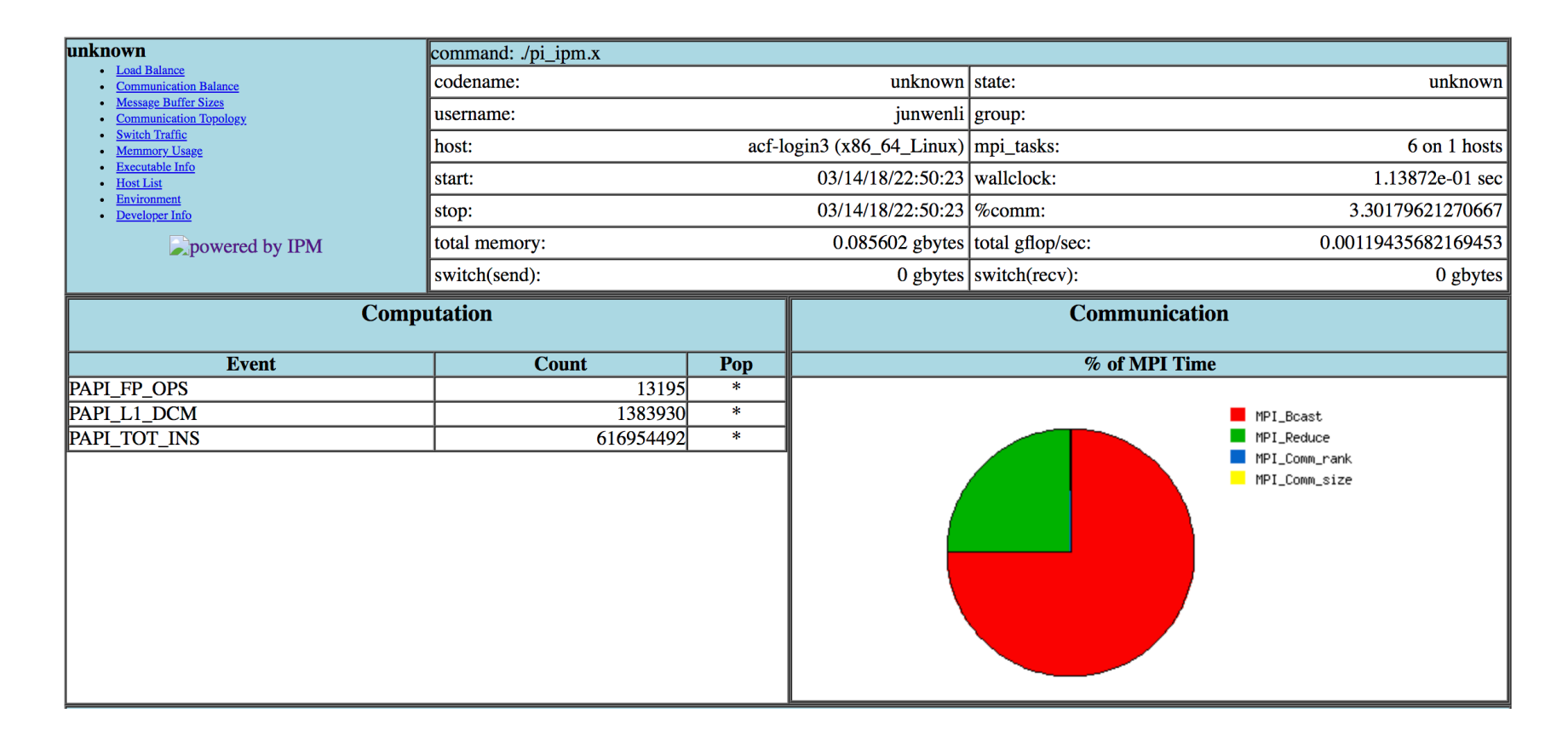

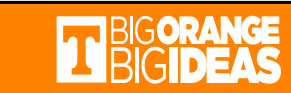

### Statistics by MPI rank

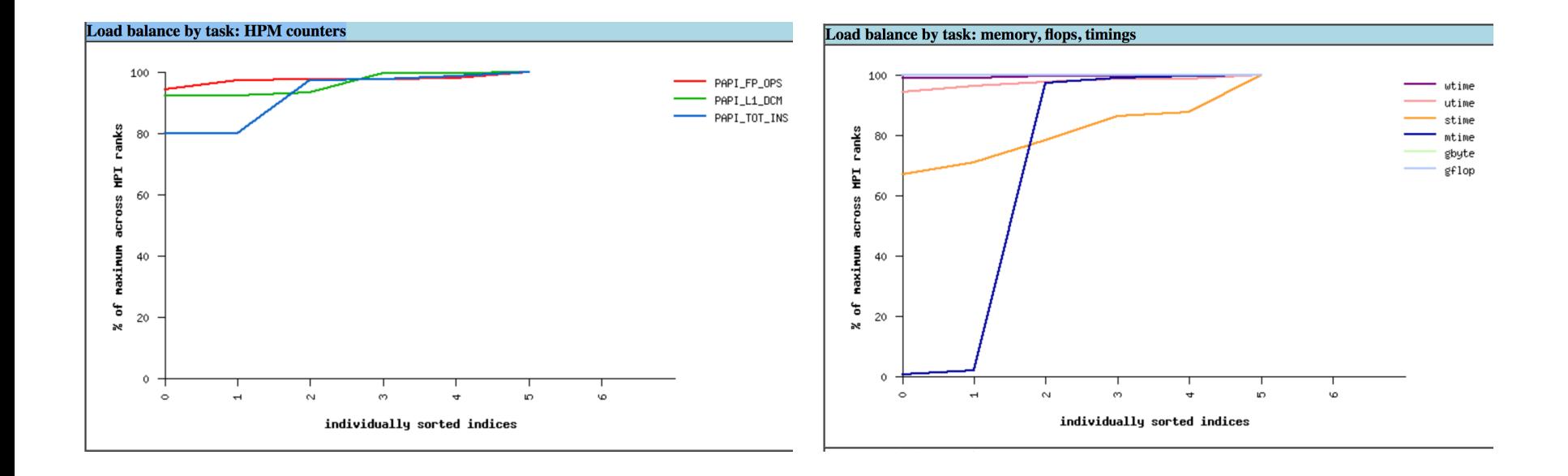

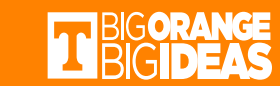

### papi\_avail to check the supported features

#### export IPM\_HPM=PAPI\_FP\_OPS,PAPI\_TOT\_INS,PAPI\_L1\_DCM,PAPI\_L1\_DCA

#### papi\_avail

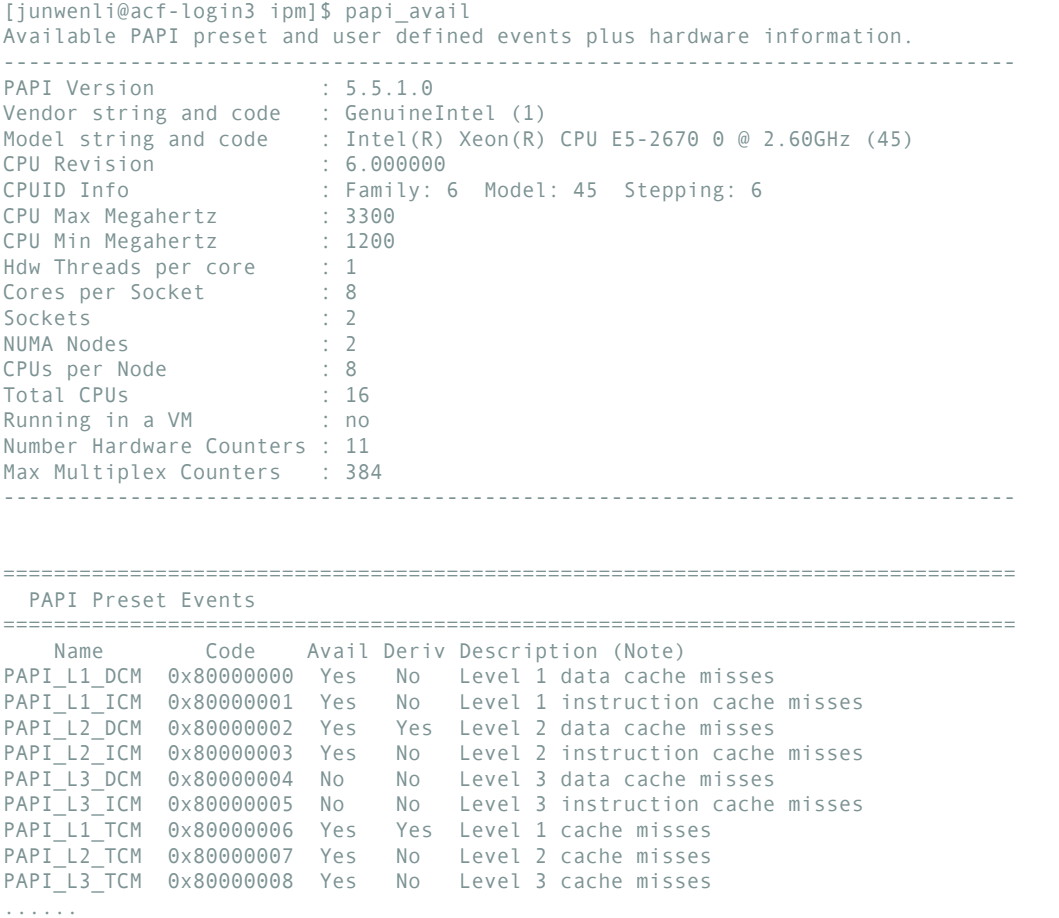

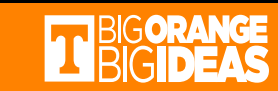

#### Online resources

IPM

https://github.com/nerscadmin/IPM

#### PAPI

http://icl.cs.utk.edu/papi/

#### Ploticus

http://ploticus.sourceforge.net/doc/welcome.html

#### IPM usage

https://software.ecmwf.int/wiki/display/UDOC/How+to+use+IPM+to+profile+MPI http://www.nersc.gov/users/software/performance-and-debugging-tools/ipm/ https://www.lrz.de/services/software/parallel/ipm/

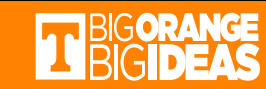

- $\triangleright$  A workflow framework to facilitate systemwide inter-disciplinary simulations, specifically designed to run on large-scale HPC platforms.
- $\triangleright$  Encapsulate and run a collection of user's codes (serial or parallel) with a single MPI executable.
- $\triangleright$  Auto driver, opneDIEL-AM to run a collection of serialcodes seamlessly.
- $\triangleright$  A user admits a set of computer codes to openDIEL as function modules, define the workflow, and compute.
- $\triangleright$  Give elapse time of codes
- $\triangleright$  A Driver starts MPI Init in MPI\_COMM\_WORLD communicator, adds function modules, launches IEL Executive.
- $\triangleright$  IEL Executive reads workflow configuration file, loads needed modules, splits MPI\_COMM\_WORLD, and manages execution components.

**open Distributive Interoperable Executive Library (openDIEL) for Code Based Systems Simulations**

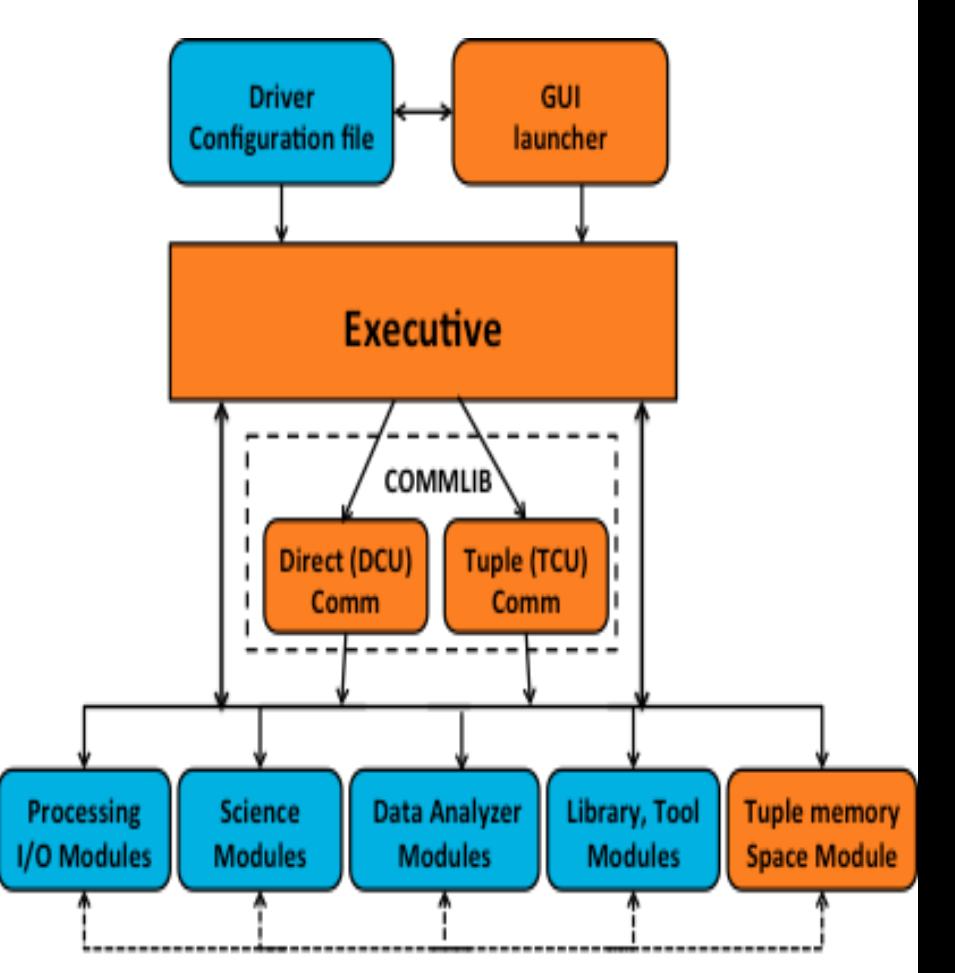

Communication

## **User Input Workflow - Configuration File**

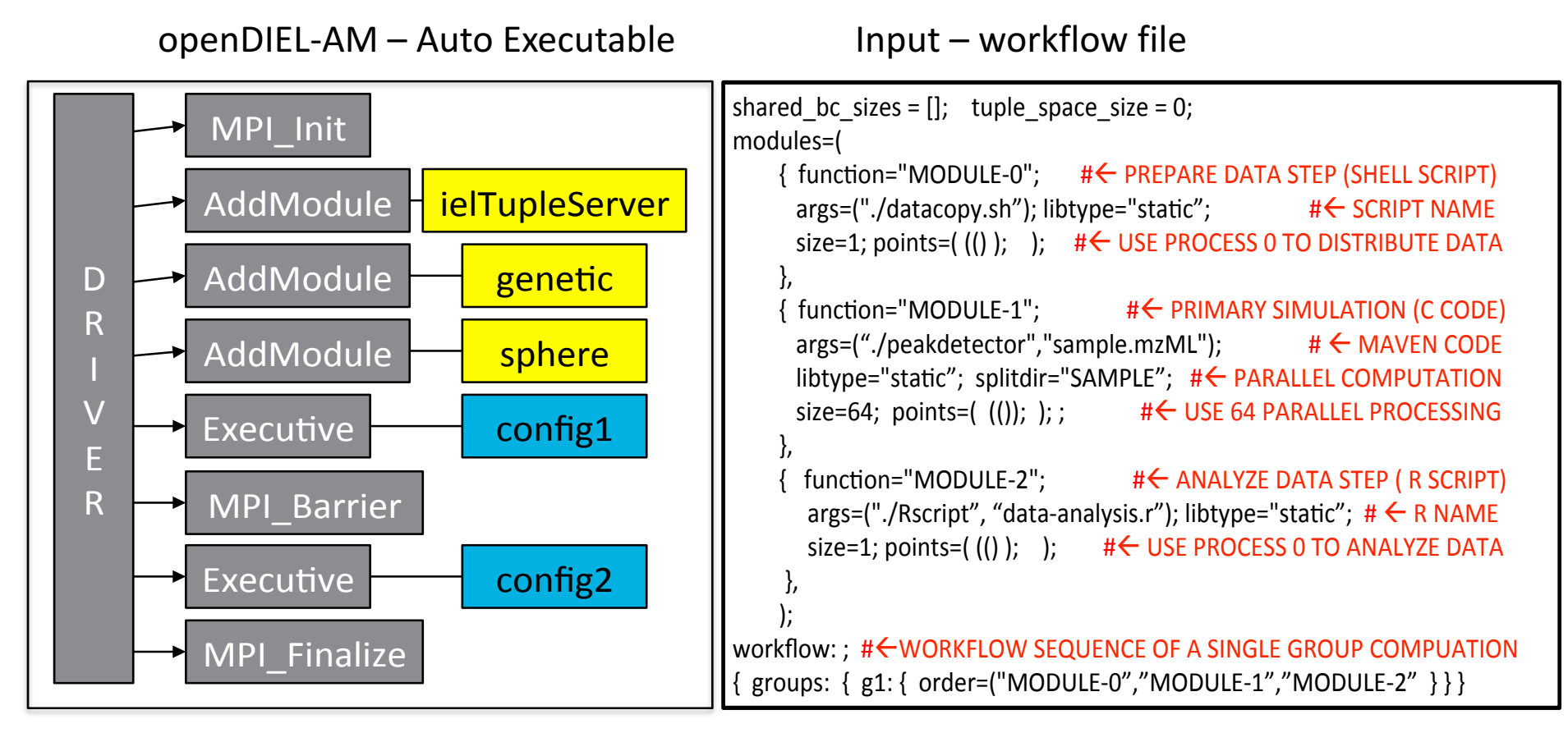

- An auto-driver runs sets of serial codes, users simply input workflow files
- Allow multiple copies in different I/O directories
- Group contains multiple modules with linear dependency
- $\checkmark$  Set contains multiple groups in DAG dependency
- $\checkmark$  Multiple sets run concurrently
- $\checkmark$  mpirun –np xx./openDIEL-AM workflow.cfg

```
shared bc sizes = []tuple space size=1
module=(function="ielTupleServer"
    \arg s = ()libtype="static"
    library="libIELexec.a"
    size=1\},
    function="MODULE-1"
    args = ("../serialexecutable1")splitdir="ENERGY ANALYSIS"
    conies = 3\mathbf{F}function="MODULE-2"
    args = ("../serialexecutable2")libtype="static"
    copies=1\mathcal{F}₹.
    function="energy analysis"
    args = ()exec mode="parallel"
    libtype="static"
    processes per copy=4
    copies=3size=12splitdir="ENERGY OUTPUT"
  \},
  Æ.
    function="fluid flow"
    \arcsin()libtype="static"
    copies = 3threads per process=4
    cores=12splitdir="ENERGY OUTPUT"
  \mathbf{F}function="fluid flow"
    args=()libtype="static"
    copies = 3threads per process=4
    cores=12splitdir="FLUID OUTPUT"
  \mathcal{F}
```

```
function="output analysis"
    \arg(s) = (x)libtype="static"
    processes per copy=4
    copies = 3size=12threads per process=3
    cores=36splitdir="ANALYSIS"
workflow:
  tupleset:
  Ŧ.
    tuplegroup:
    €
       order=("ielTupleServer")
       iterations=1
  \mathcal{F}set1:
    group1:
       order=("MODULE-1", "MODULE-2"
      iterations=2
  \mathbf{F}set2:\mathbf{f}num set runs = 2qroup2:
      order=("energy analysis")
      iterations=1
    \mathbf{F}group3:
      order = ("fluid flow")iterations=1
    Η.
    qroup4:
      order=("output analysis")
      depends = ("group2", "group3")iterations=1
```
 $\lambda$ 

- Open Distributive Interoperable Executive Library
- Combine a set of computer codes and run as a single executable
- Work for parallel codes
- module load openDIEL/V3-AM
- /sw/cs400\_centos7.3\_acfsoftware/openDIEL/V3-AM/centos7.3\_intel17.2.174
- openDIEL-V3-AM/EXAMPLES: DEPEND-BASIC, HELLOWORLD
- Readme file, workflow.cfg, pbssub-acf, OUT

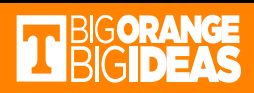

# **Communication Interfaces of openDIEL**

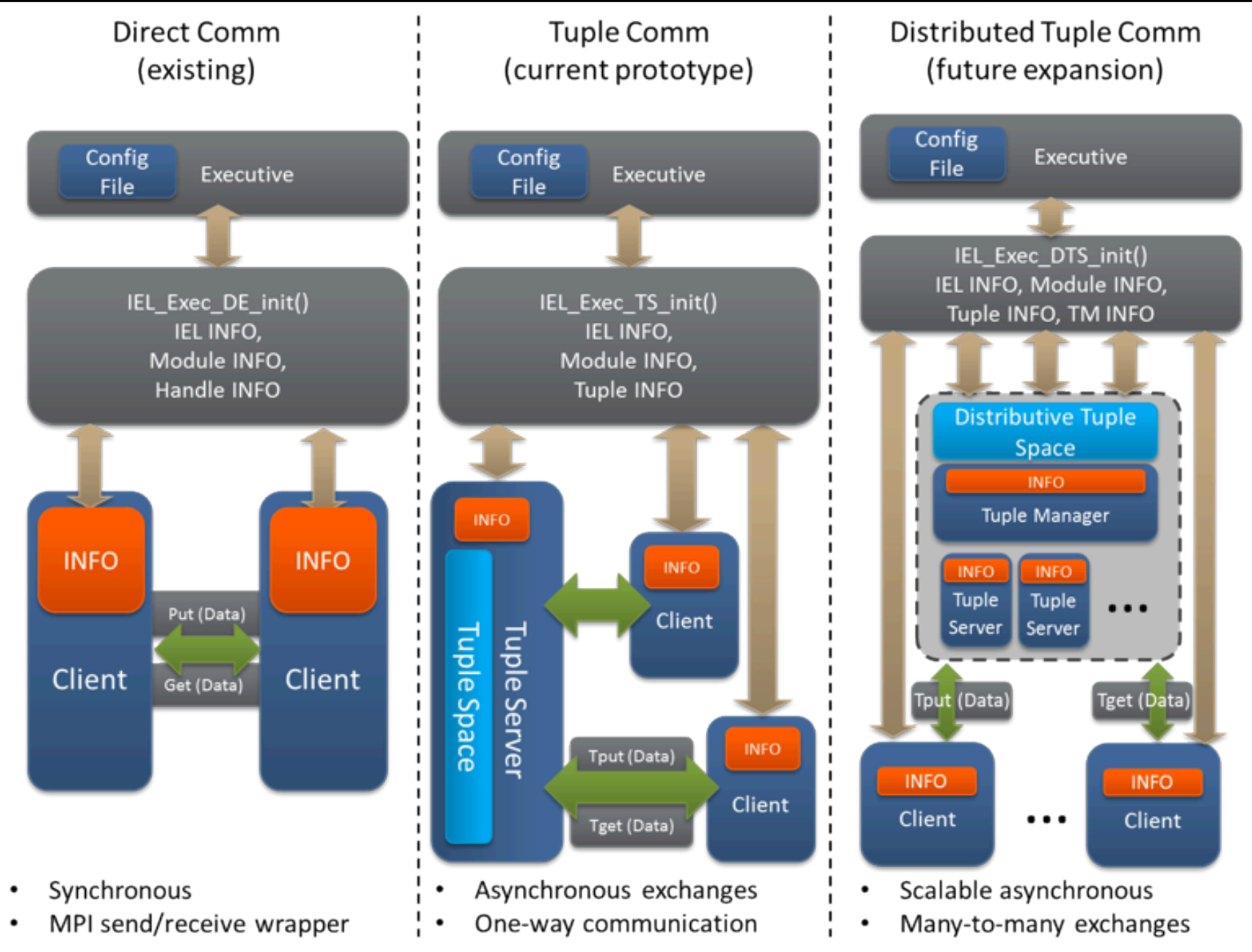